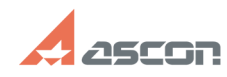

## Произошла исключительная[..] **Произошла исключительная**[..]

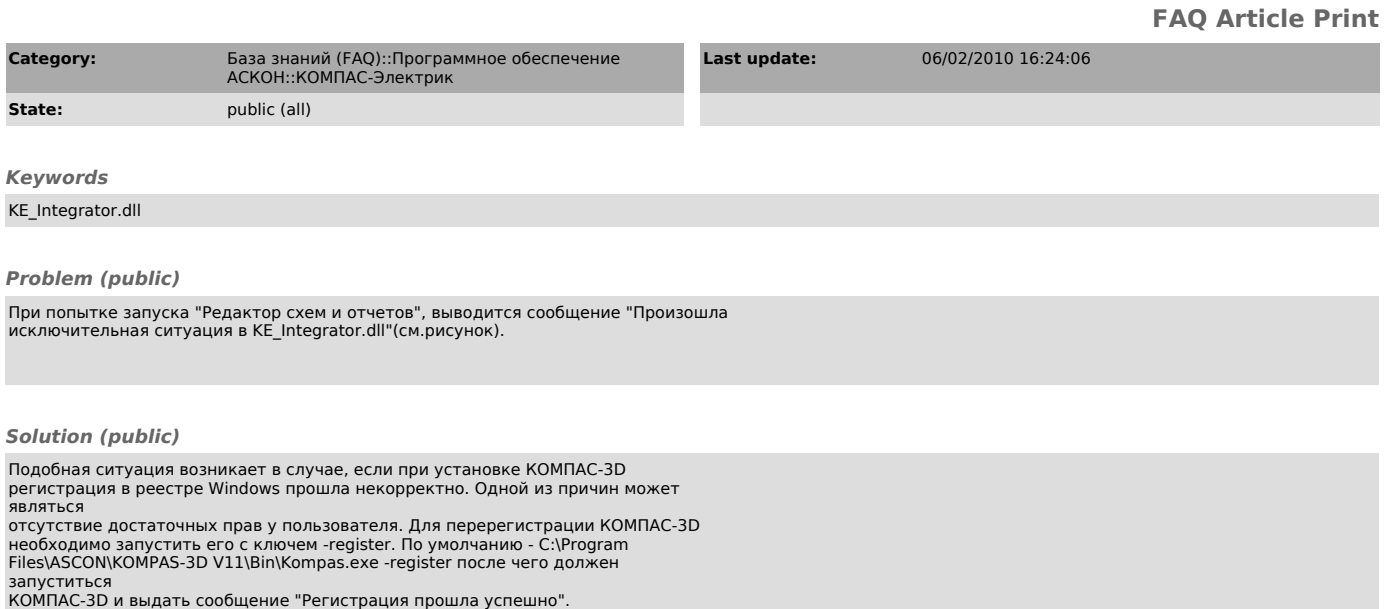